# Grape.grp

Timmy Wu, Nick Krasnoff, Edward Yoo, James Kolsby

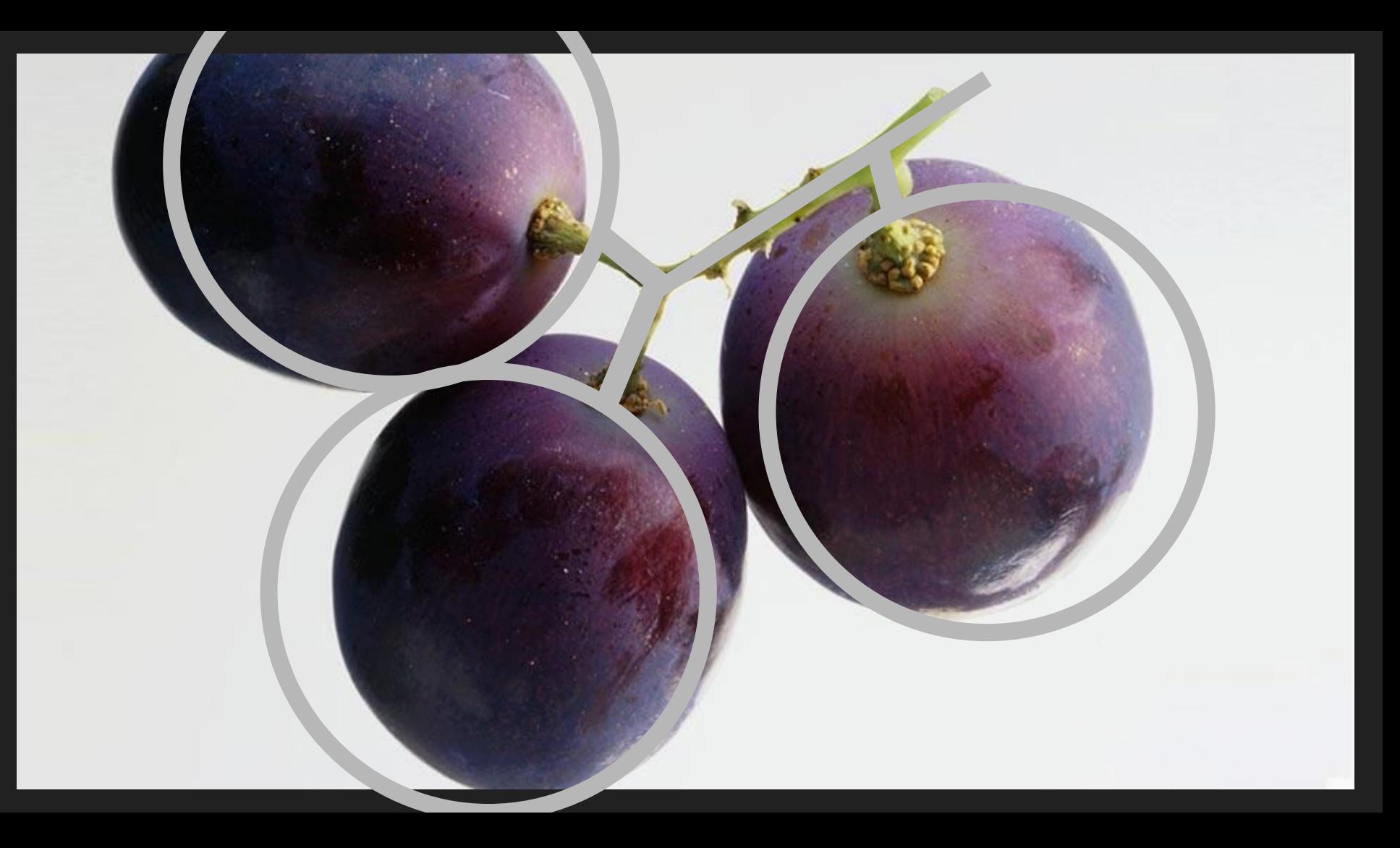

#### **Timeline**

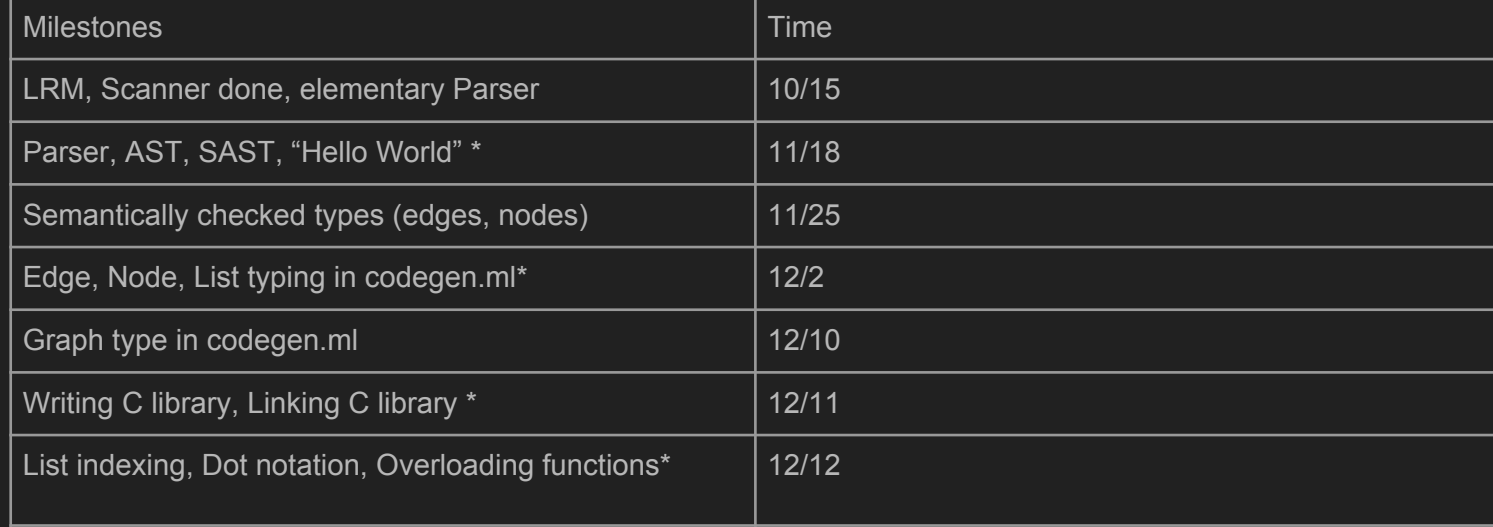

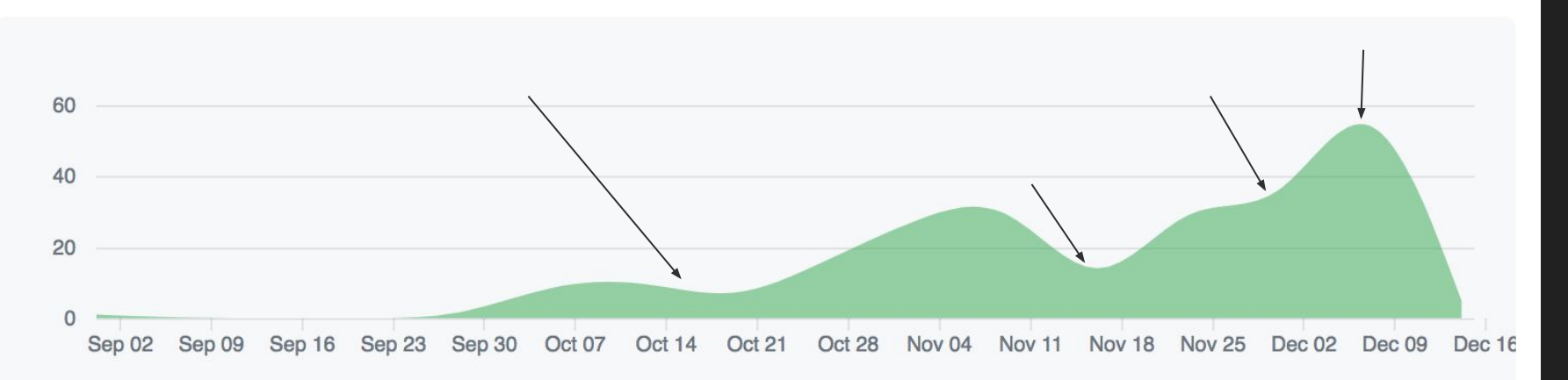

#### Design Philosophy

- Our Goals

Execute graph algorithms

- Why Grape

The primary motivation behind Grape is to enable the parsing and manipulation of graphs using simple syntax and inline initialization

#### C Graph vs Grape Graph

```
#include <stdio.h>
#include <stdlib.h>
#include "list.h"
#include "graph.h"
int \text{main}() {
    struct Graph *q= init graph();
    void *ptra = malloc(sizeof(int));
    *((int*)ptra) = 5;void *ptrb = malloc(sizeof(int));
    *((int*)ptrb) = 7;void *ptre = malloc(sizeof(int));*((int*)^b)ptre) = 6;
    struct Node *a= init node(ptra);
```

```
struct Node *b= init node(ptrb);
struct Edge *e= init_edge(ptre);
link edge from(e, a);
link_e dge_to(e, b);
add\_node(g, a);add\_node(q, b);add edge(q, e);
struct List *d = qet outgoing(a);struct Node *result = d->head->to;
printf("%d\nu" * (int *) result->data);return 0:
```

```
fun Int main(){
    Node<Int> a = '5';
    Graph<Int, Int> graph = << a -6- '7' >>;
    List<Edge<Int>></math> and <i>modelist = graph.outgoing(a)</i>;Edge<Int> edge= nodeList[0];
    Node<Int> toNode = edge.to;
    print(toNode.val);
    return 0;
```
A simple program that creates a graph with an Edge and two Nodes and gets the value of the neighbor of one of the Nodes The Grape program is much simpler and more intuitive

#### Types

Edge: directed edges, can hold any data type

Node: Hold any data type, can have multiple edges outgoing to multiple nodes

List: Typed list, can hold any data type

Graph: Holds node and edge that respectively hold their own data.

### List Manipulation

- Indexing
- Nested list with reference types

fun Int main()  $\{$ String  $hi = "hi";$  print(hi[0]); List<List<lnt> >  $a = \lceil$  $[1,2,3,4,5]$ , [1,2,3,4,5], [1,2,300,4,5], [1,2,3,4,5]]; print(a[2][2]); List<List<Node<Int> > > b = [ ['1','2','3','4','5'], ['1','2','3','4','5'], ['1','2','313','4','5'], ['1','2','3','4','5']]; print(b[2][2].val); return 0;

Nested List (with Int and Node):

#### Graph types

fun Int main() {

Graph<lnt, Int> a;

 $a = \langle \langle 3' - 3 - 4' \rangle \rangle$ ;

return 0;

}

```
Node:
```
fun Int main()  $\{$ Node<lnt> a;  $a = '3';$  return 0; }

#### Edge:

```
fun Int main() {
      Edge<lnt> a = \langle -3 - \rangle;
       return 0; }
```
## **DEMO: Simulating a DFA**